## **Ableitung als Änderungsrate**

Wir haben die Ableitung als Steigung des Funktionsgraphen kennen gelernt. Man kann sie, besonders in praktischen Zusammenhängen, aber auch als Änderungsrate verstehen.

## **Beispiel**

Nehmen wir an, Mrs Thompson habe sich ein neues Auto gekauft, und zwar einen ultra-schnellen ZX-31415.

Die Weg-Zeit-Funktion in den in den ersten 10 Sekunden nach dem Losfahren ist

$$
s(t) = 18,75t^{1,6}
$$

Bei dieser Funktion kann man also einen Zeitpunkt t mit  $0 < t < 10$  einsetzen und berechnen, wie weit das Auto bis dahin gefahren ist. Beispielsweise nach 8 Sekunden bereits gut 522m.

Zur Berechnung der Geschwindigkeit kann man die Ableitung heranziehen, denn die Geschwindigkeit ist ja ein Maß dafür, wie stark sich der zurückgelegte Weg steigert.

$$
g(t)=s'(t)=30t^{0,6}
$$

Wenn man jetzt die Beschleunigung, also die Änderung der Geschwindigkeit zu einem bestimmten Zeitpunkt wissen möchte, leitet man noch einmal ab:

$$
b(t) = g'(t) = s''(t) = 18t^{-0.4}
$$

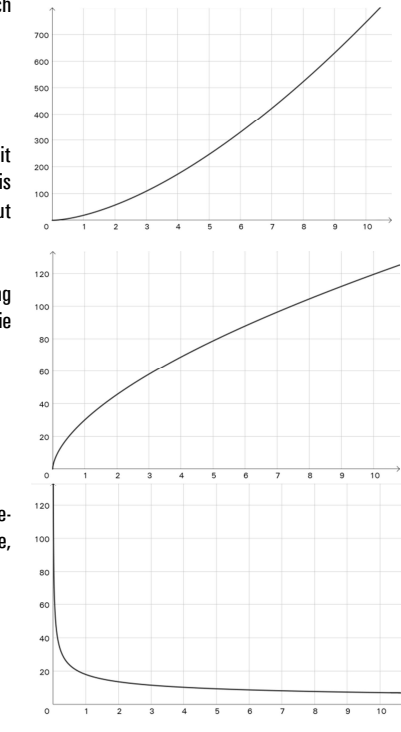

**Tangenten und Normalen Normalls** Tangente  $\mathsf{g}$ 8 Was eine **Tangente** in einem bestimmten  $\overline{7}$ Punkt ist, ist schon länger bekannt: Eine Gerade, die eine Kurve in diesem Punkt 6 berührt. 5 Eine **Normale** in einem bestimmten Punkt  $\overline{4}$ einer Kurve ist auch nichts Kompliziertes: Eine Gerade, die die Kurve und damit die  $\mathbf{3}$ Tangente in diesem Punkt **senkrecht** schneidet.  $-1$  $\overline{1}$  $\overline{2}$  $\overline{3}$  $\overline{4}$ 5 6 9

## **Hinweise zur Aufstellung der Tangenten- und Normalengleichungen** Wir nehmen an, dass eine Funktionsgleichung gegeben ist, außerdem eine bestimmte Stelle  $\mathrm{x}_0$  , an der die Gleichung der Tangente und der Normalen ermittelt werden soll.

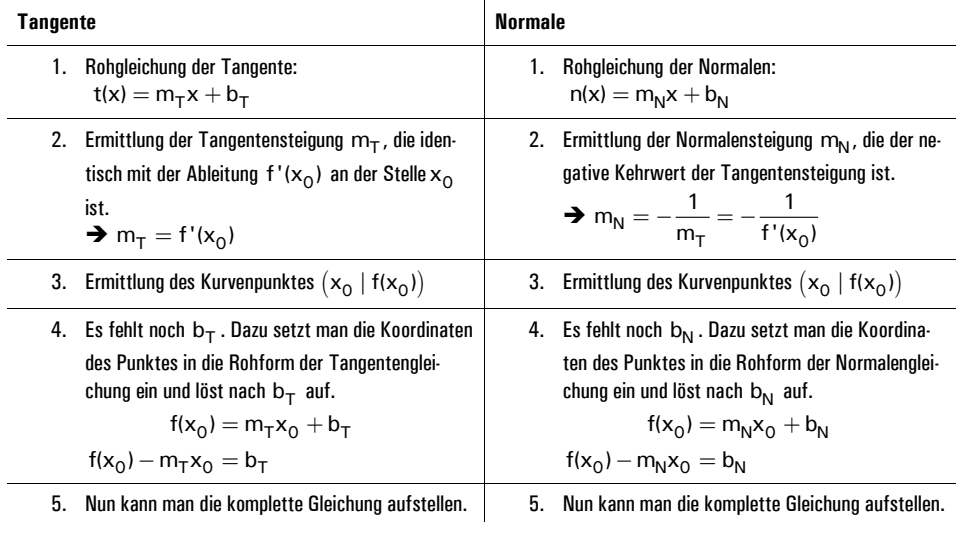

*Aufgaben (Tangenten, Normalen, Anwendungen)*

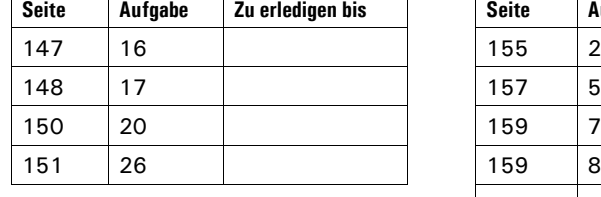

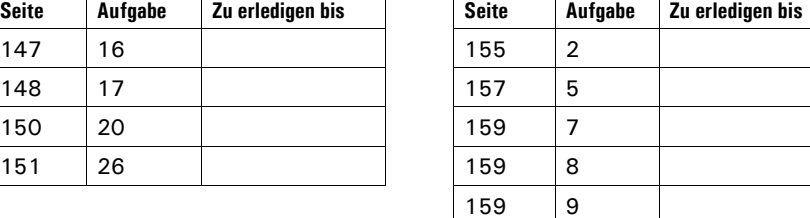

## Tangenten und Normalen 1 mathe@steyvel.com

Tangenten und Normalen 2 mathe@steyvel.com